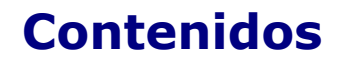

### **Objetivos**

**6**

En esta quincena aprenderás a:

- Implementar funciones mediante puertas lógicas.
- Conocer y manejar la simbología de las puertas lógicas.
- Construir circuitos lógicos en el programa simulador informático.
- A partir del funcionamiento de un sistema, obtener su tabla de la verdad y su función lógica, e implementar esta última mediante puertas lógicas.

#### Antes de empezar

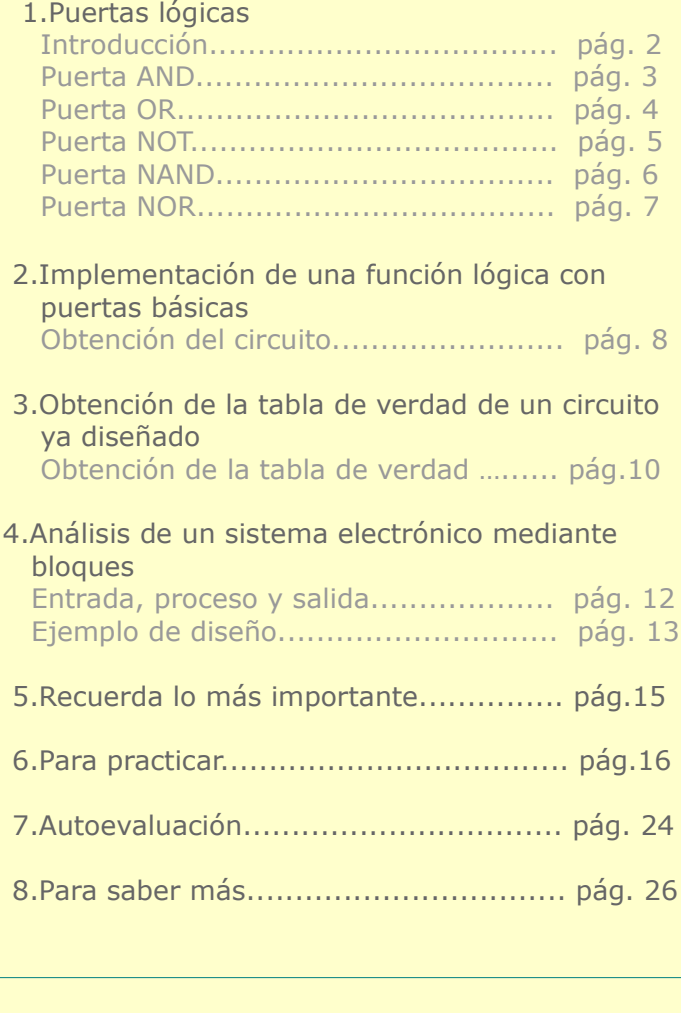

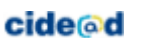

# **Contenidos**

## **1. Puertas lógicas básicas. Introducción.**

Las puertas lógicas son circuitos electrónicos capaces de realizar operaciones lógicas básicas. Por ejemplo, para realizar la operación producto utilizamos un circuito integrado a partir del cual se obtiene el resultado  $S = A \cdot B$ 

En apariencia, las puertas lógicas no se distinguen de otro circuito integrado cualquiera. Sólo los códigos que llevan escritos permiten distinguir las distintas puertas lógicas entre sí o diferenciarlas de otro tipo de integrados.

La imagen de la derecha representa un circuito integrado que contiene 4 puertas lógicas NAND

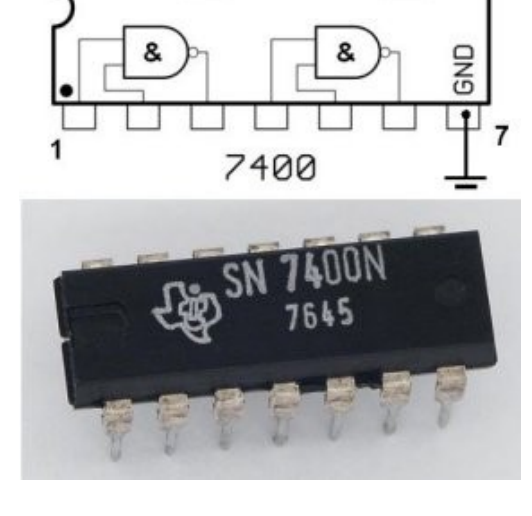

8

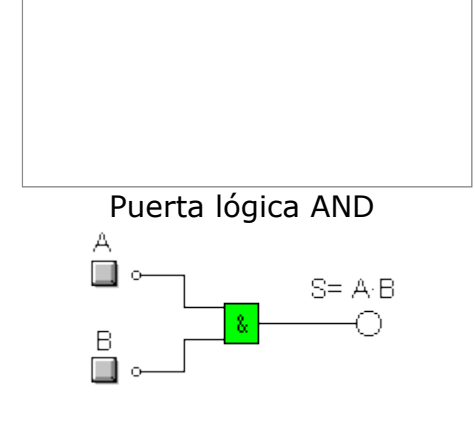

Circuito serie

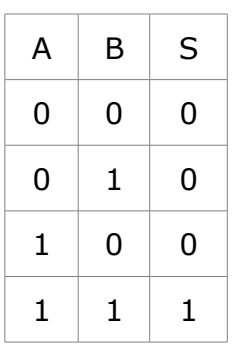

 $14 \uparrow^{+5}$ 

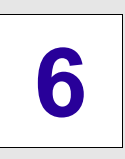

### **Contenidos**

### **Puerta AND**

**6**

La señal de salida se activa sólo cuando se activan todas las señales de entrada.

Equivale al **producto lógico**  $S = A \cdot B$  y se corresponde con la siguiente tabla de la verdad (para tres entradas) y al siguiente circuito eléctrico.

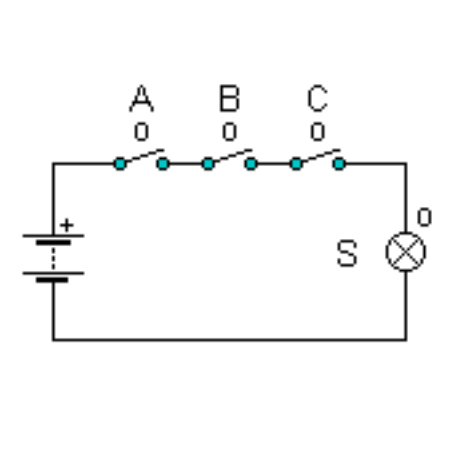

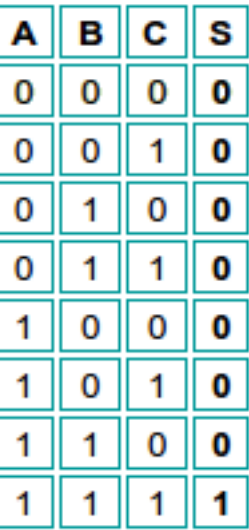

La salida se activa sólo cuando **todas** las entradas están activadas

Existen dos **símbolos** para representar la puerta AND.

El normalizado es el de la izquierda, aunque el de la derecha lo podéis encontrar también en libros y webs.

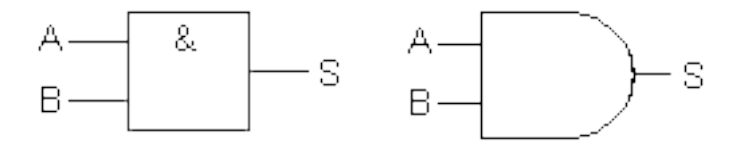

## **Contenidos**

### **Puerta OR**

La señal de salida se activa si se enciende cualquiera de las señales de entrada.

Equivale a la **suma lógica S = A + B** y se corresponde con la siguiente tabla de la verdad (para tres entradas) y al siguiente circuito eléctrico:

La salida se activa cuando **cualquiera** de las entradas está activada

La puerta OR se representa mediante estos dos símbolos (el de la izquierda es el normalizado):

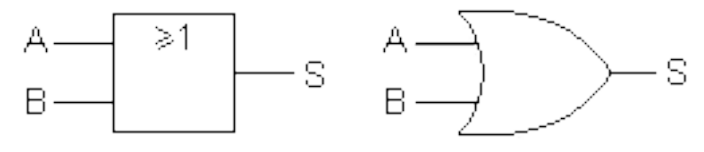

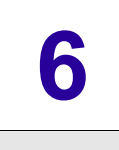

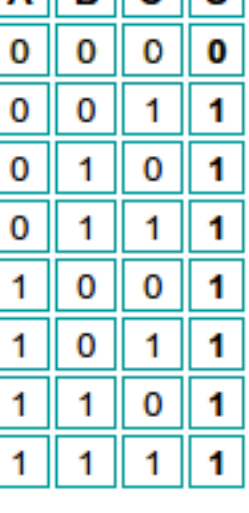

 $A$   $R$   $C$   $S$ 

S C A. B. ೊ هل ίo ίo

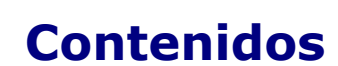

### **Puerta NOT**

La señal de salida se activa al apagarse la de entrada. Es la inversa.

Equivale a la **negación** o **inversión S = A'** y se corresponde con la siguiente tabla de la verdad (para una entrada) y al siguiente circuito eléctrico:

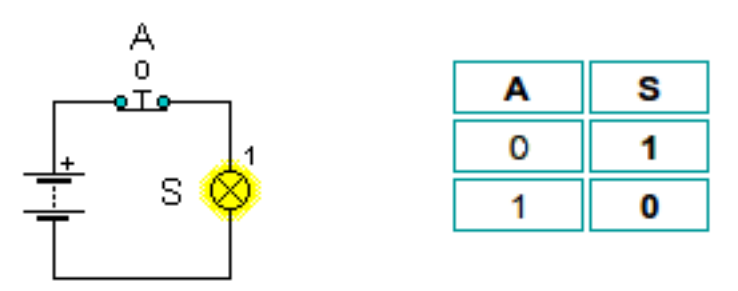

La salida es la **inversa** de la entrada

La puerta NOT se representa mediante estos dos símbolos (el de la izquierda es el normalizado).

Recuerda que A' se puede representar también mediante una barra encima de la A

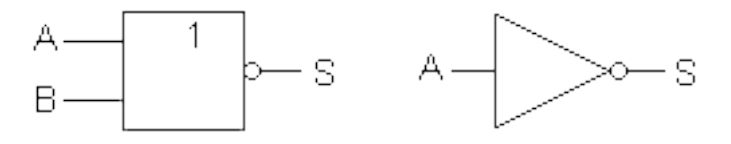

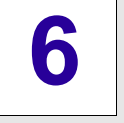

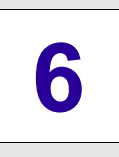

## **Contenidos**

### **Puerta NAND**

La señal de salida se activa siempre que no se activen todas las de entrada. Equivale a combinar una puerta AND y una NOT.

Equivale al inverso del **producto lógico S = (AB)'** y se corresponde con la siguiente tabla de la verdad y al siguiente circuito eléctrico:

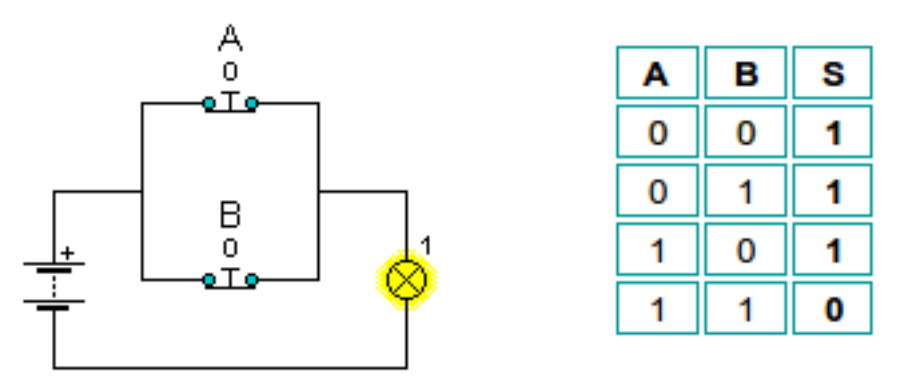

La señal de salida se activa siempre que no se activen todas las de entrada

La puerta NAND se representa mediante estos dos símbolos (el de la izquierda es el normalizado). Es una de las puertas más fáciles de encontrar y de uso más común:

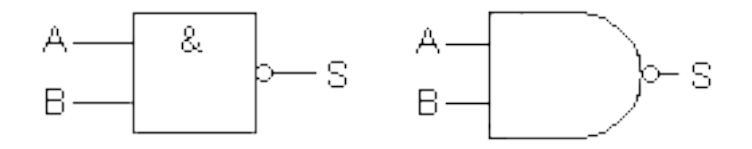

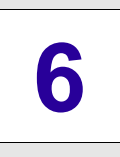

## **Contenidos**

### **Puerta NOR**

La señal de salida se activa cuando todas las señales de entrada están inactivas. Equivale a combinar una puerta OR y una NOT.

Equivale al inverso de la **suma lógica S = (A+B)'** y se corresponde con la siguiente tabla de la verdad y al siguiente circuito eléctrico:

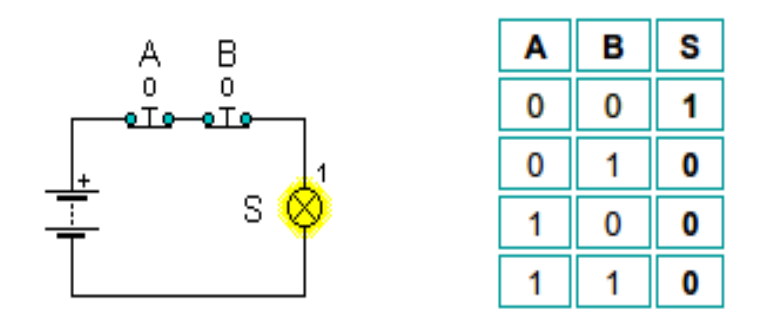

La señal de salida se activa cuando todas las señales de entrada están inactivas.

La puerta NOR se representa mediante estos dos símbolos (el de la izquierda es el normalizado). Es una de las puertas más fáciles de encontrar y de uso más común:

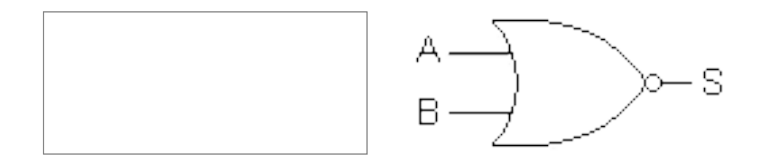

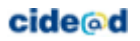

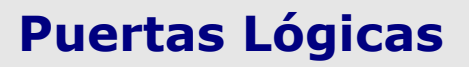

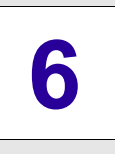

## **Contenidos**

### **2. Implementación de una función lógica con puertas básicas**

## **Obtención del circuito**

Una vez obtenida y simplificada la función que relaciona la salida con las entradas en un sistema electrónico, dicha función puede implementarse, es decir, llevarse a la práctica, mediante un circuito de puertas lógicas básicas.

La simplificación de la función es importante porque nos ahorra el uso de puertas lógicas.

#### **Procedimiento:**

- 1. Dibuja las entradas y añade puertas NOT para negar las variables necesarias
- 2. Realiza las multiplicaciones mediante puertas AND
- 3. Realiza las sumas mediante puertas OR

#### **Ejemplo: Obtención del circuito de la función S = A' B' C + A B' C'**

Comenzamos por dibujar las tres entradas, A, B y C, y situar al lado de ellas tres puertas NOT que nos permitan obtener las funciones negadas A', B', C'.

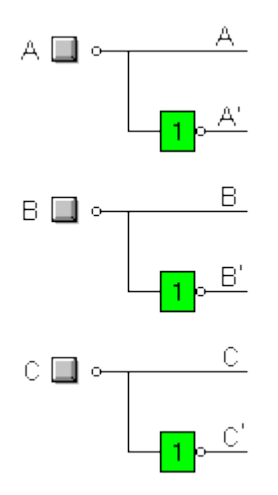

Para obtener A' B' C multiplicamos las variables mediante puertas AND

**cide**<sup>o</sup>d

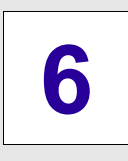

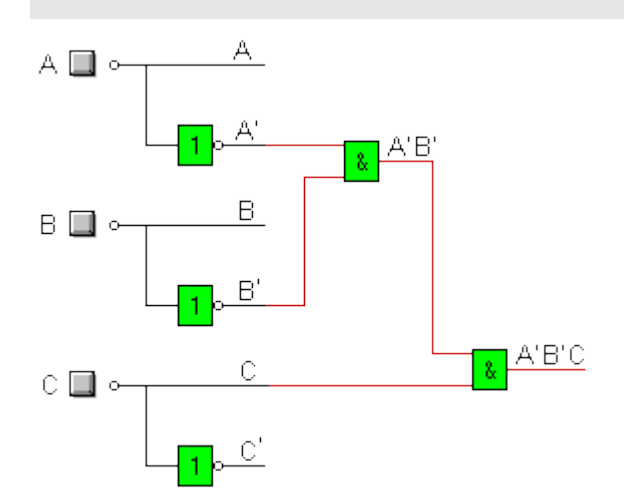

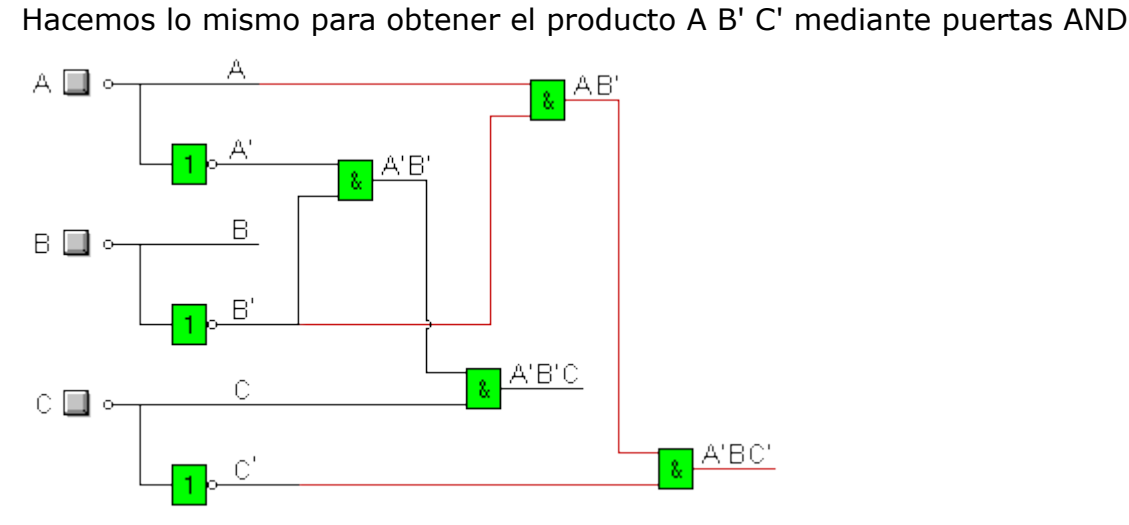

Mediante una puerta OR sumamos A B' C' y A' B' C, obteniendo la función S.

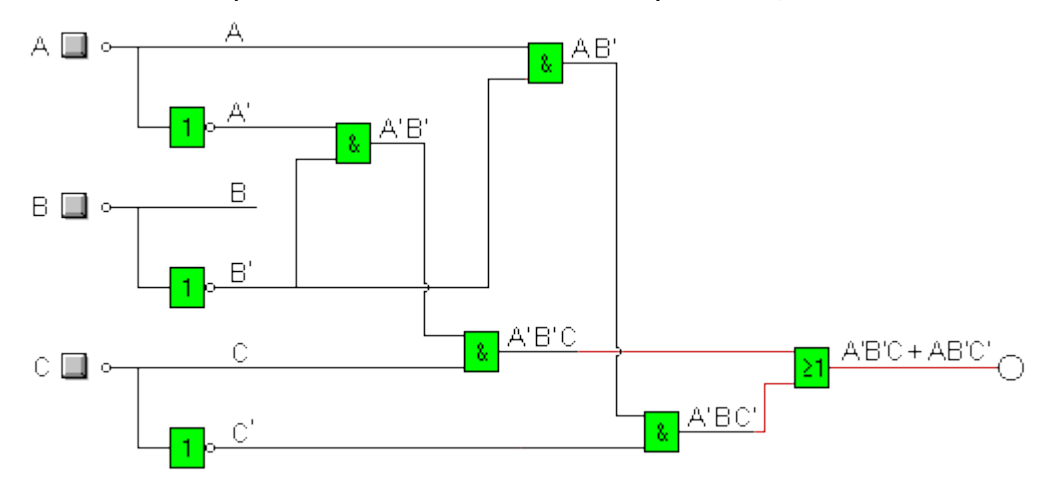

cide@d

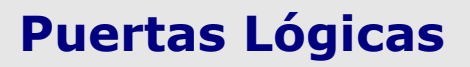

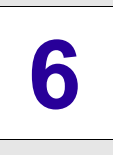

## **Contenidos**

### **3. Obtención de la tabla de la verdad de un circuito ya diseñado**

### **Obtención de la tabla de la verdad**

La tabla de la verdad, como hemos visto, sirve para obtener la función lógica y con ella poder diseñar el circuito electrónico. Pero es frecuente lo contrario, que nos den el circuito electrónico ya diseñado y que necesitemos obtener su tabla de la verdad para comprender su funcionamiento.

Supongamos que nos piden la tabla de la verdad en el siguiente circuito con dos entradas A y B:

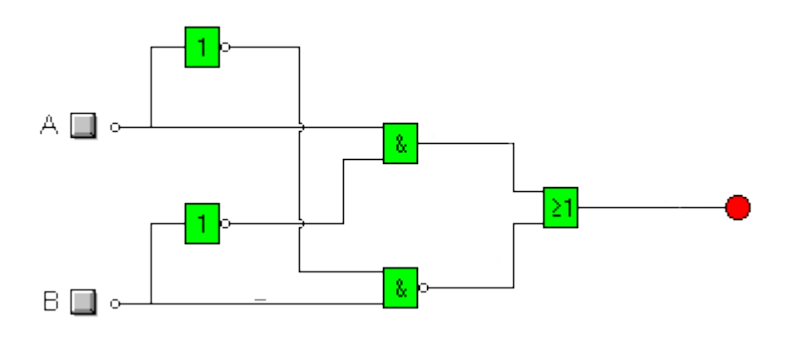

### **Primer método:**

Debemos ir siguiendo el recorrido del circuito y obteniendo la función en cada cable hasta llegar a la salida S. Sabiendo ya la función de salida, podemos obtener la tabla de la verdad, tal y como estudiamos en el tema anterior (4c).

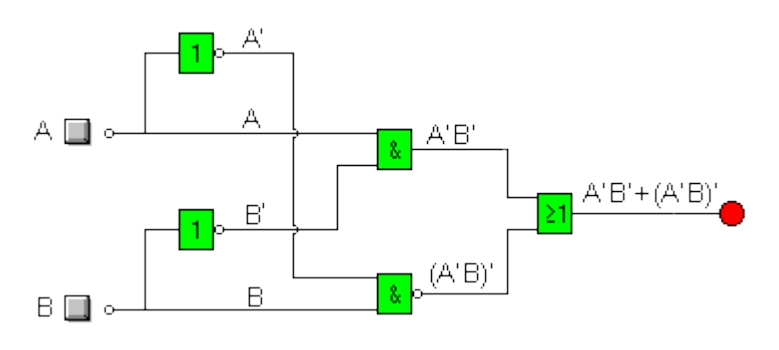

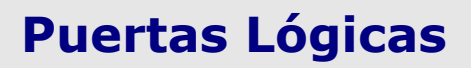

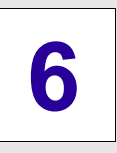

## **Contenidos**

#### **Segundo método:**

Podemos obtener la tabla de verdad a partir de la simple observación del comportamiento del circuito.

Necesitamos construir el circuito en un simulador. Luego vamos accionando los interruptores buscando todas las combinaciones de la tabla de verdad (Sin pulsar = 0, pulsado  $= 1$ )

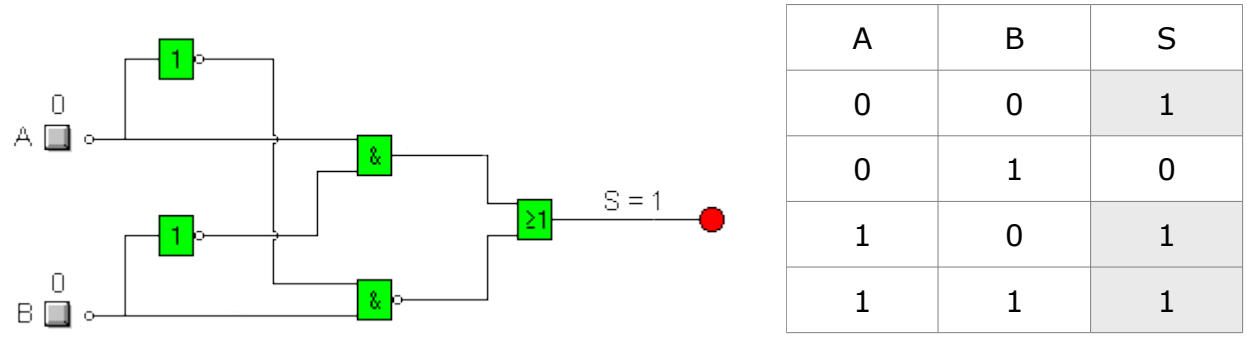

#### **Procedimiento**:

- **Método 1**: Recorrer el circuito obteniendo la función en cada cable, hasta llegar a la función final.
- **Método 2**: Utilizar un simulador para ver el estado de la salida según las diferentes combinaciones.

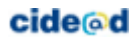

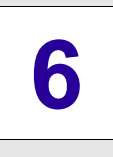

## **Contenidos**

### **4.Análisis de un sistema electrónico mediante bloques**

### **Entrada, proceso y salida**

Todo lo que hemos aprendido nos sirve para poder diseñar con facilidad cualquier sistema electrónico; por muy complejo que éste sea, siempre lo vamos a poder reducir a tres bloques:

- Primer bloque de entrada, formado por las variables que ponen en marcha o detienen el sistema.
- Segundo bloque de proceso, en el que el sistema genera una respuesta a partir de los datos de las variables de entrada.
- Tercer bloque de salida, mediante el que el sistema actúa y realiza la función que tenga que hacer.

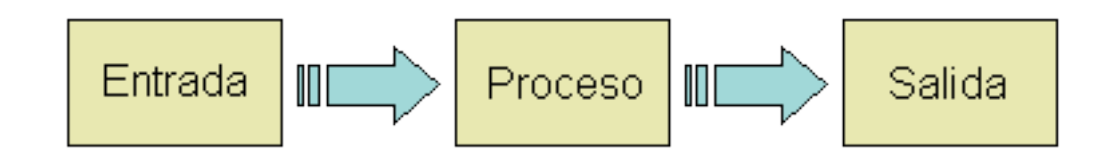

El bloque de proceso estará formado por las puertas lógicas que relacionan las entradas con las salidas, es decir, que permiten que se cumpla la tabla de la verdad.

La forma de diseñar el sistema electrónico es tener claras cuántas y cuáles son las señales de entrada del sistema, cuál es la señal de salida, y a continuación, por medio de la tabla de la verdad, obtener la función lógica que nos permite diseñar el bloque de proceso, el cual constará de las puertas lógicas que permitan implementar esa función.

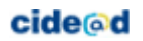

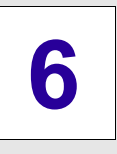

## **Contenidos**

## **Ejemplo de diseño**

Supongamos la siguiente situación que deseamos resolver. Debemos identificar las entradas y salidas del sistema para poder obtener un circuito lógico que se se ajuste a las especificaciones marcadas.

Un sistema de aire acondicionado se puede poner en marcha mediante un interruptor (A) manual.

Se encenderá de forma automática, aunque el interruptor está apagado, cuando un termostato (B) detecte que la temperatura exterior pasa de 30 ºC.

Existe también un detector (C) que desconecta el sistema, incluso estando el interruptor encendido, cuando la ventana está abierta.

Diseña el sistema electrónico que permite el control del aire acondicionado.

Necesitamos determinar en primer lugar los bloques de entrada y salida

#### **Entradas**:

- **A**: Interruptor manual.  $0 =$  apagado,  $1 =$  encendido
- **B**: Termostato. 0 si T < 30ºC, 1 si T > 30ºC
- **C**: Detector.  $0 =$  ventanas cerradas,  $1 =$  ventanas abiertas

**Salida**: **S** Será la puesta en marcha o el apagado del sistema de aire acondicionado

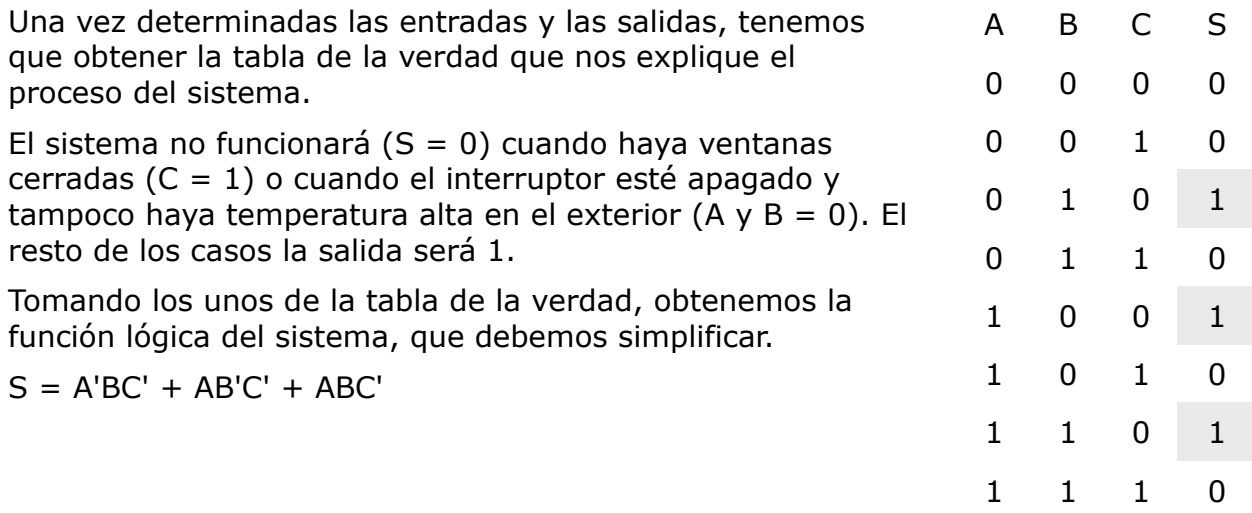

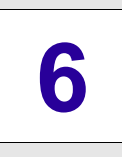

Podemos encontrar dos maneras diferentes de simplificar, ambas correctas:

 $S = A' B C' + A B' C' + A B C' = B C' (A' + A) + A B' C' = B C' + A B' C'$ 

 $S = A' B C' + A B' C' + A B C' = A' B C' + A C' (B' + B) = A' B C' + A C'$ 

Optamos por la primera expresión  $S = A' B C' + A C' y$  la implementamos mediante puertas lógicas. Debemos comprobar con un simulador que el resultado es correcto.

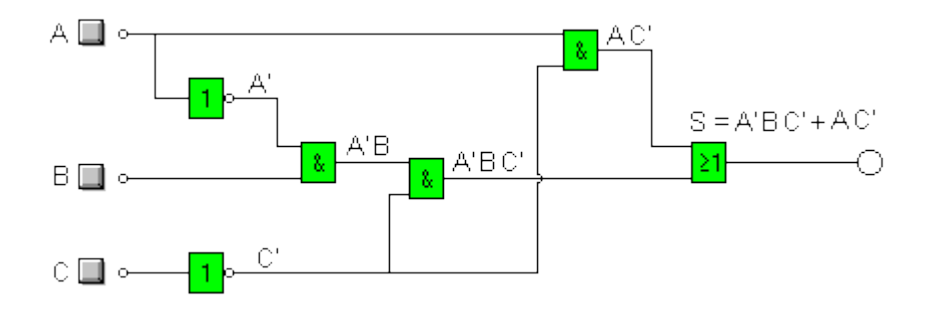

#### **Procedimiento:**

- 1. Identificar las entradas y salidas
- 2. Asignar 0 y 1 a cada estado de las entradas
- 3. Obtener la tabla de verdad
- 4. Obtener la función de salida a partir de la tabla de verdad
- 5. Simplificar la función
- 6. Construir el circuito con puertas lógicas

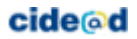

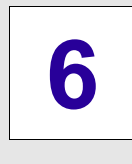

# **Recuerda lo más importante**

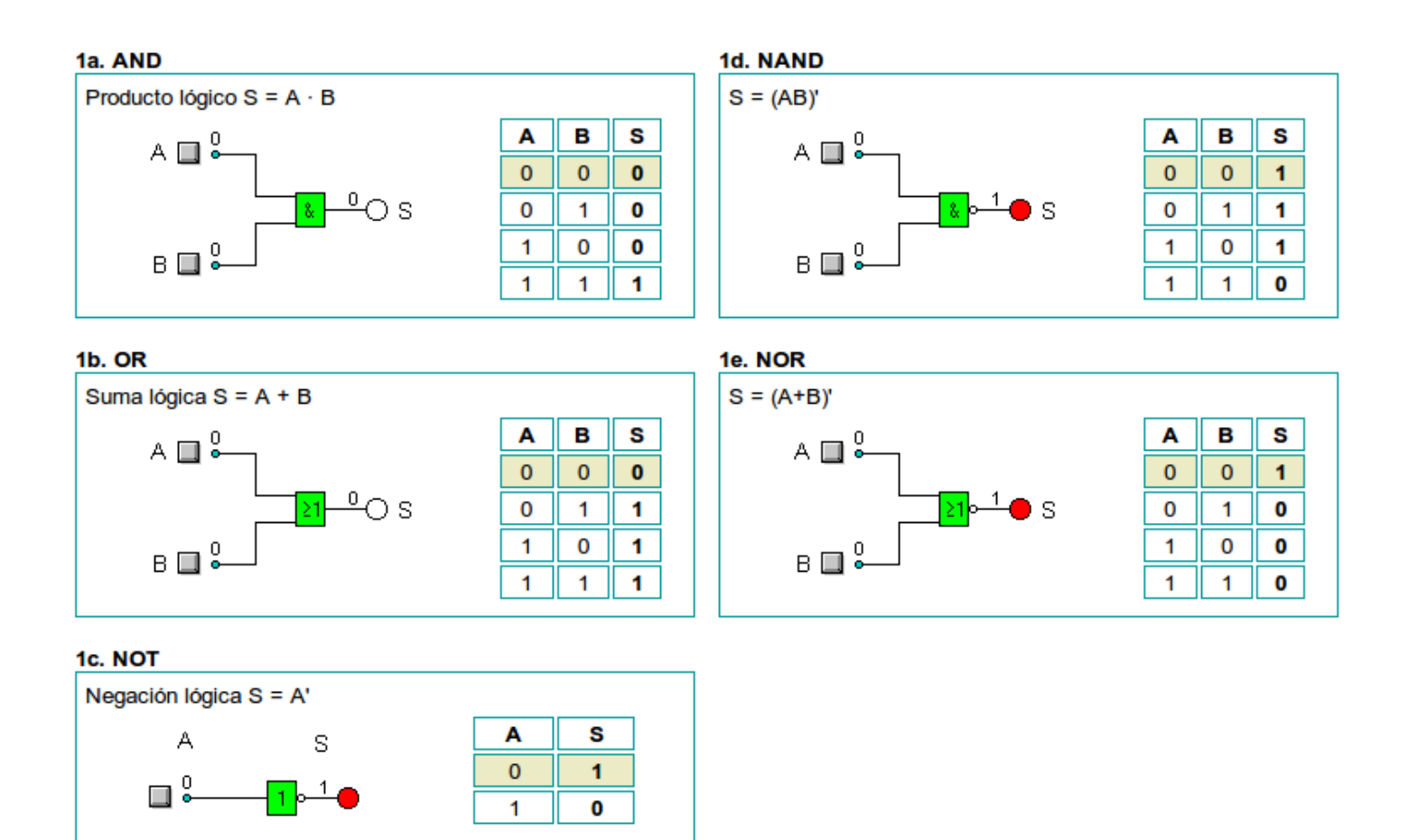

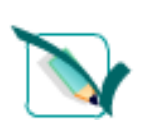

**6**

## **Para practicar**

## **1.Puertas lógicas**

### **Relaciona cada puerta lógica con su símbolo**

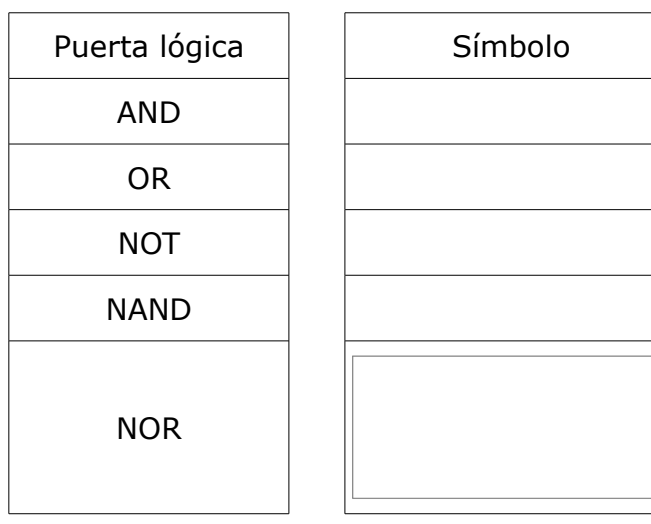

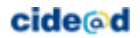

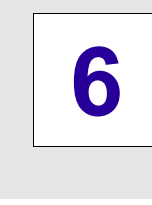

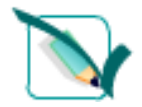

## **Para practicar**

#### **Ejercicio corregido**

**Relaciona cada puerta lógica con su símbolo**

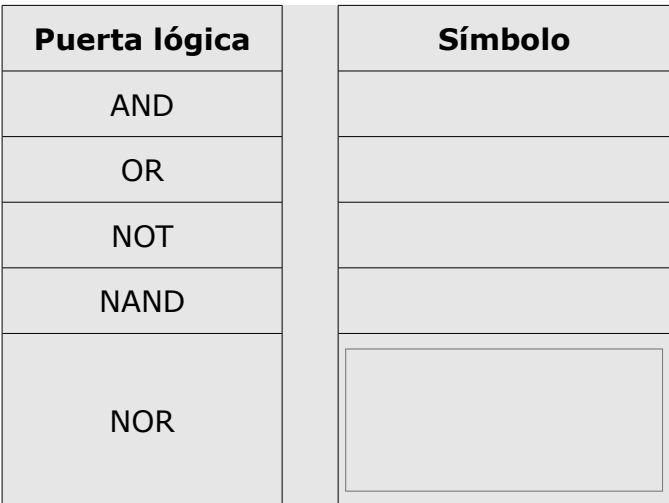

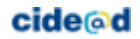

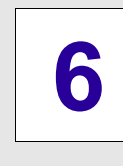

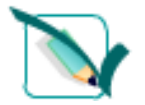

# **Para practicar**

**Relaciona cada puerta lógica con su circuito eléctrico.**

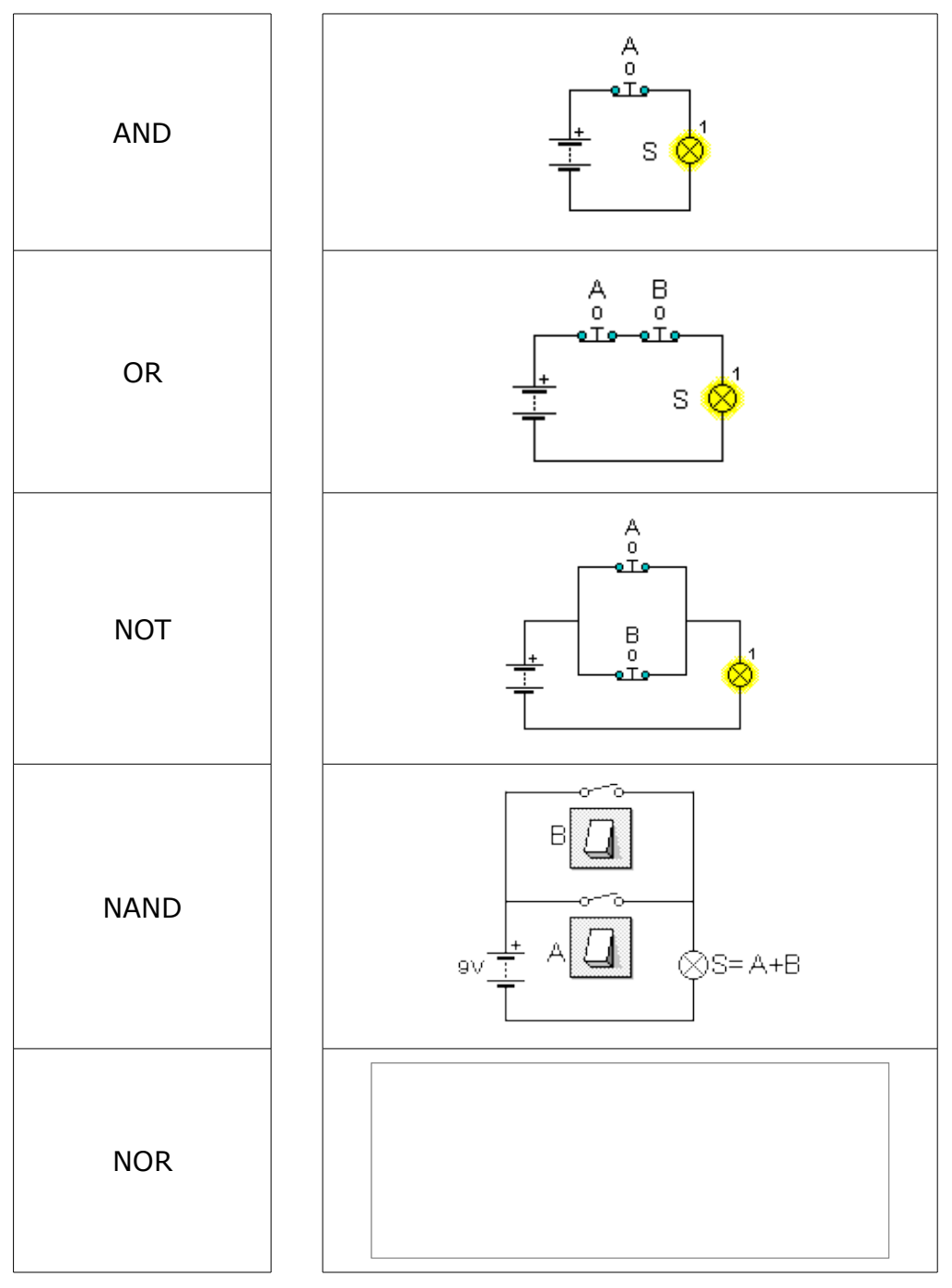

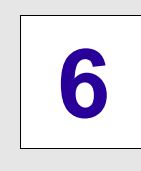

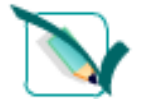

## **Para practicar**

#### **Ejercicio corregido**

**Relaciona cada puerta lógica con su circuito eléctrico.**

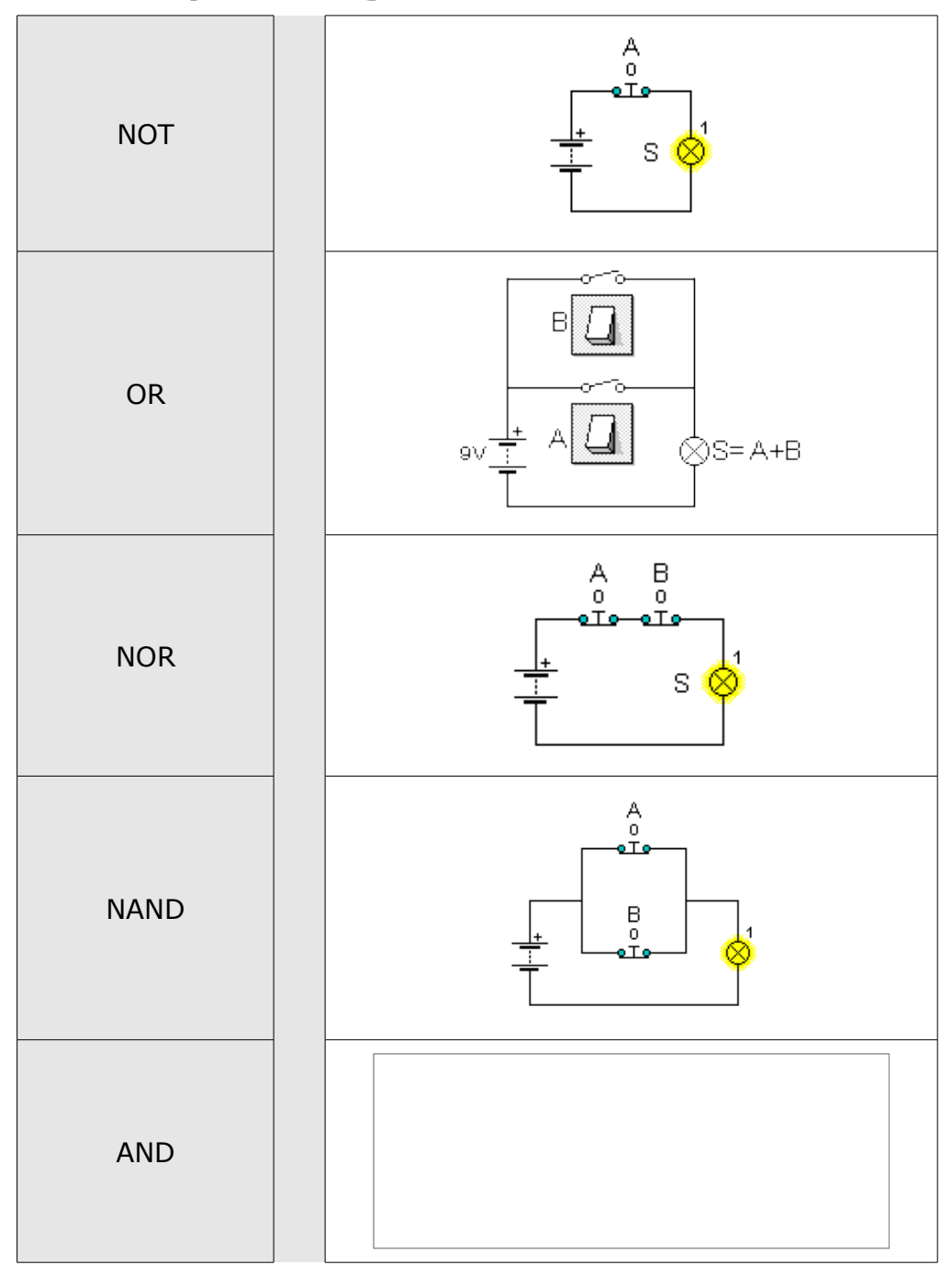

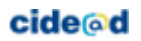

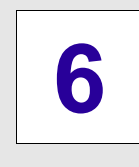

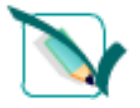

# **Para practicar**

### **Relaciona cada símbolo IEC con el US**

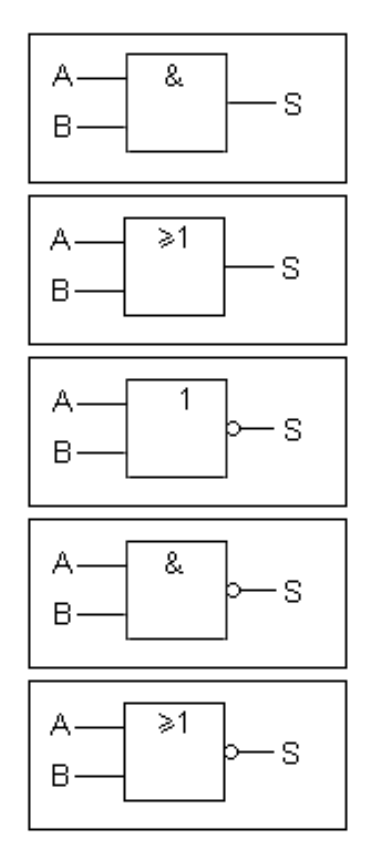

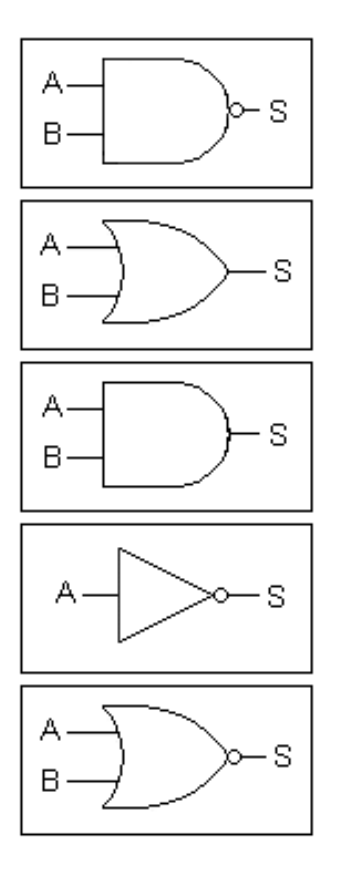

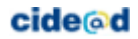

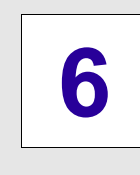

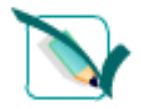

# **Para practicar**

#### **Ejercicio corregido**

### **Relaciona cada símbolo IEC con el US**

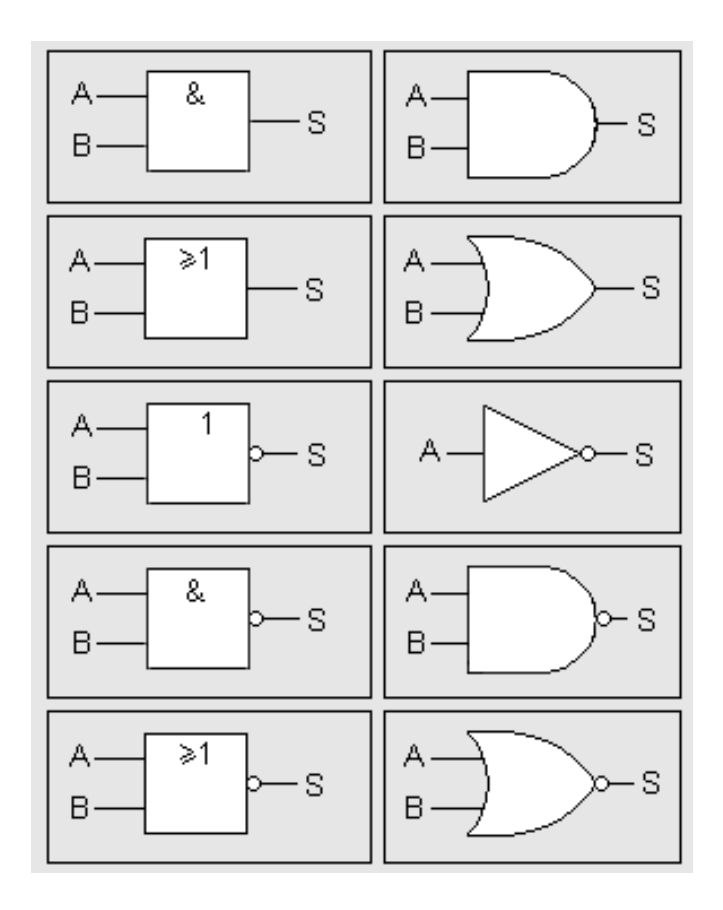

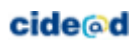

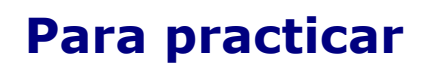

**A B C Salida**

 $0|0|0$ 

 $0 | 0 | 1$ 

 $0 | 1 | 0$ 

 $0 | 1 | 1$ 

 $1 | 0 | 0$ 

 $1 \mid 0 \mid 1$ 

 $1 | 1 | 0$ 

 $1 | 1 | 1$ 

**Obtén la tabla de verdad de los siguientes circuitos:** a)

 $\overline{\geq 1}$ 

g.

1 k

b)

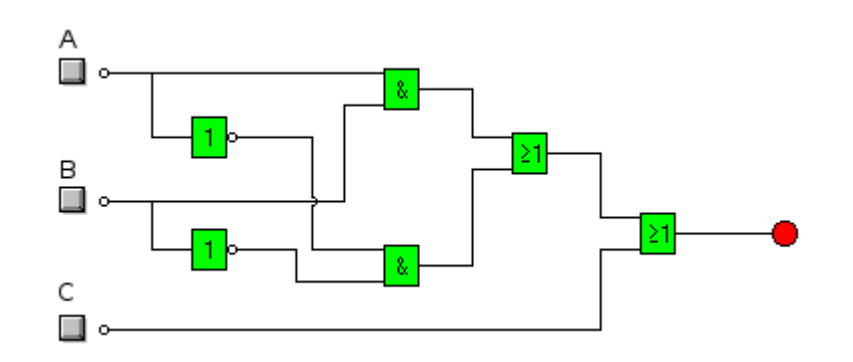

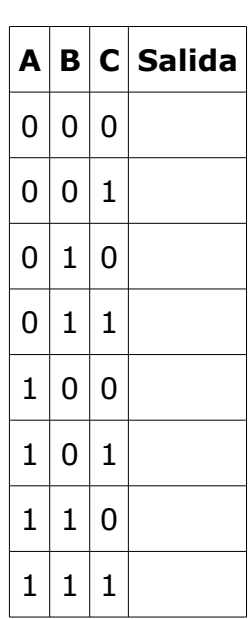

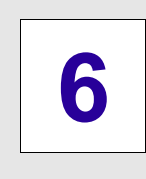

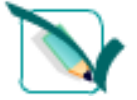

 $\overline{\square}$ 

B

C  $\square$ .

⊡ ∘

# **Para practicar**

**Obtén la tabla de verdad de los siguientes circuitos:**

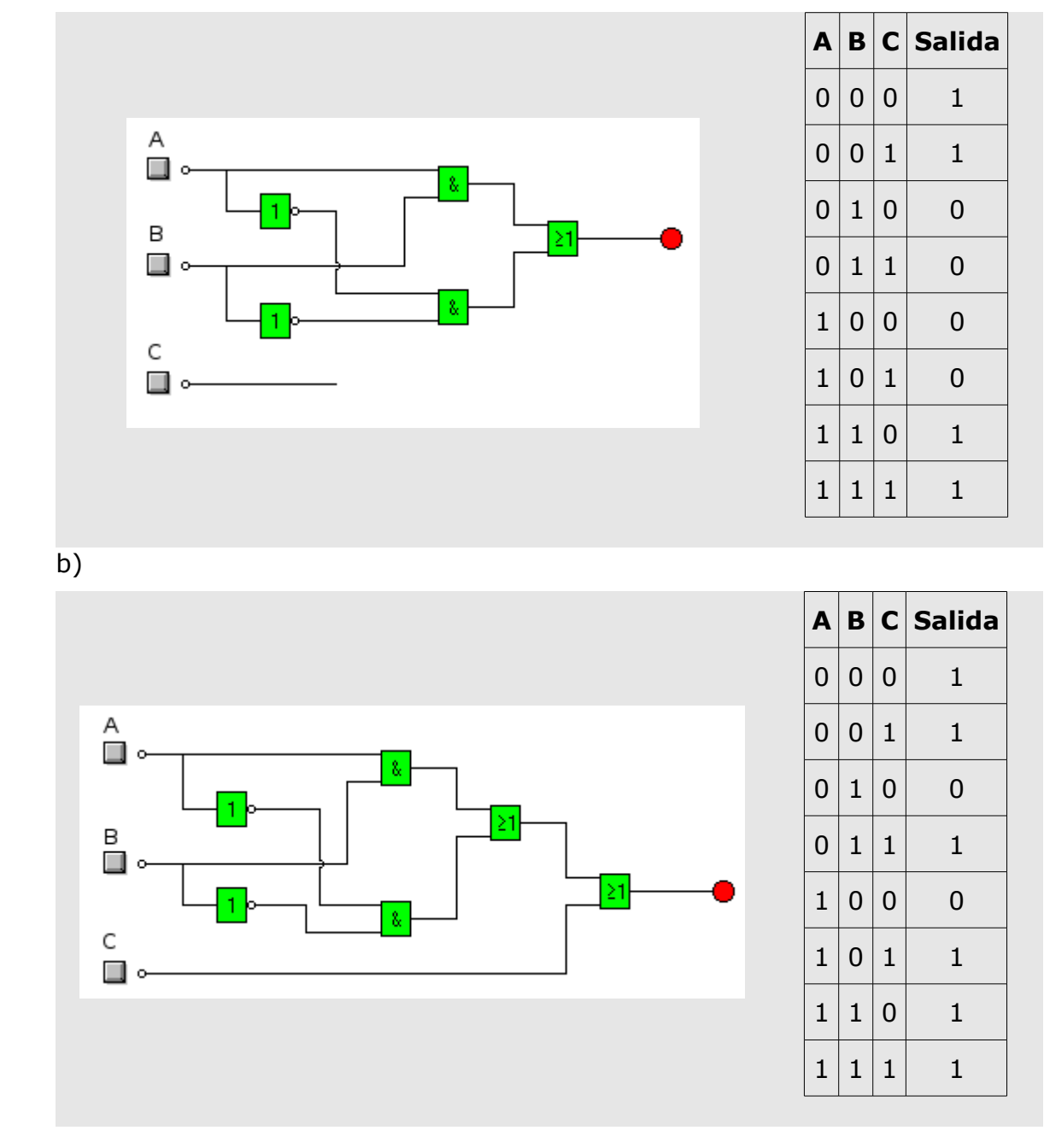

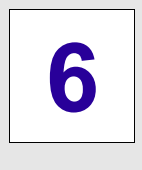

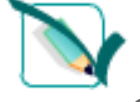

a)

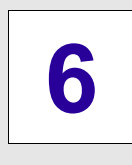

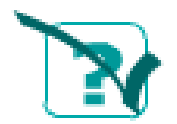

# **Autoevaluación**

1. Relaciona los símbolos IES y US de las puertas lógicas AND, OR y NOT

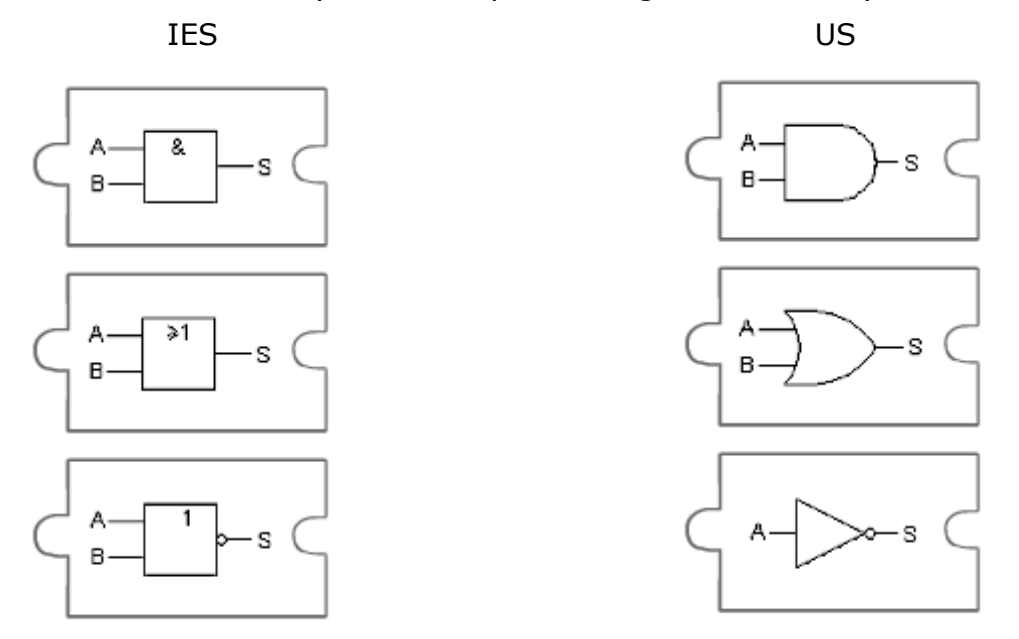

2. Escribe el nombre de la puerta correspondiente a cada operación

Producto  $S = A \cdot B$  Suma  $S = A + B$  Negación  $S = A'$ 

s

0 1

1

1

3. Relaciona cada puerta con su tabla de verdad correspondiente

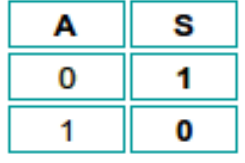

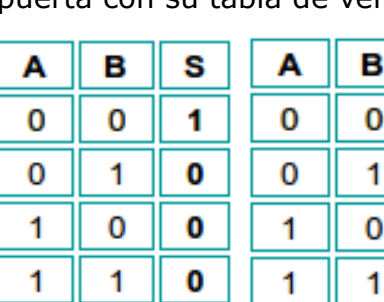

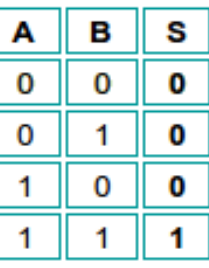

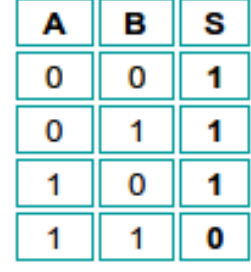

AND - OR - NOT - NAND - NOR

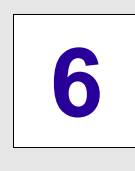

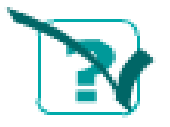

# **Autoevaluación**

#### **Ejercicio corregido**

1. Relaciona los símbolos IES y US de las puertas lógicas AND, OR y NOT

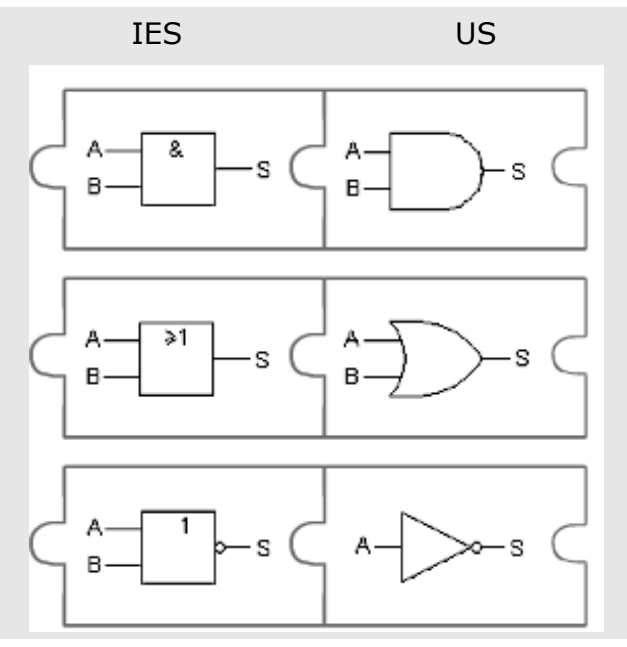

2. Escribe el nombre de la puerta correspondiente a cada operación

Producto  $S = A \cdot B$  Suma  $S = A + B$  Negación  $S = A'$ PUERTA AND PUERTA OR PUERTA NOT

3. Relaciona cada puerta con su tabla de verdad correspondiente

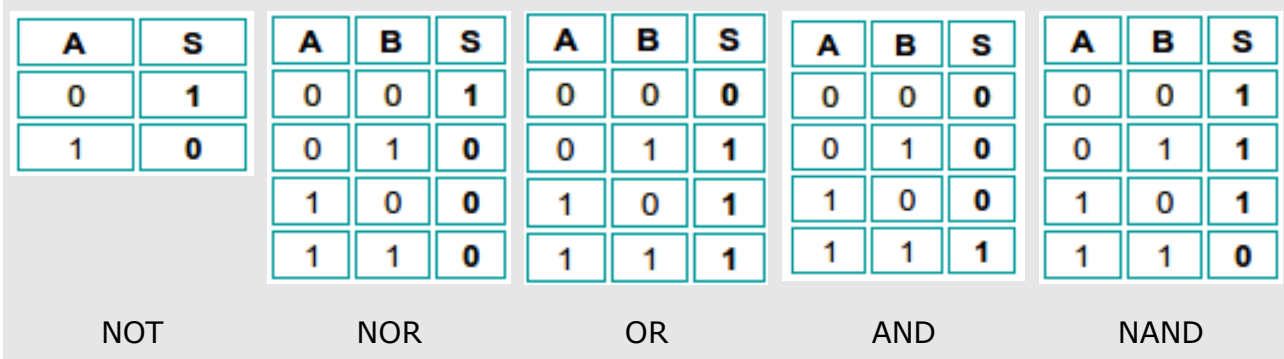

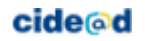

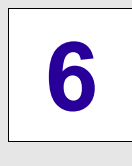

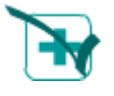

# **Para saber más**

### **Visita las páginas que vinculan a estos interesantes enlaces:**

- **Páginas**:
	- Laboratorio virtual de Lógica Binaria [http://conteni2.educarex.es/mats/19260/contenido](http://conteni2.educarex.es/mats/19260/contenido/)

#### • **Juegos**:

- Grow the robot <http://casualgameplay.com/cgdc2/?puzzleID=10>
- Grodbots [http://code.google.com/p/grodbots](http://code.google.com/p/grodbots/)

#### • **Simuladores**:

- Logic Lab [http://www.neuroproductions.be/logic-lab](http://www.neuroproductions.be/logic-lab/)
- Logic.ly [http://logic.ly](http://logic.ly/)

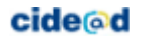